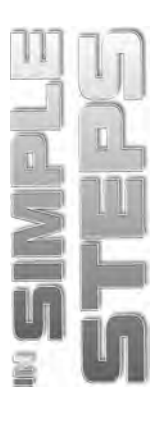

# **CONTENTS**

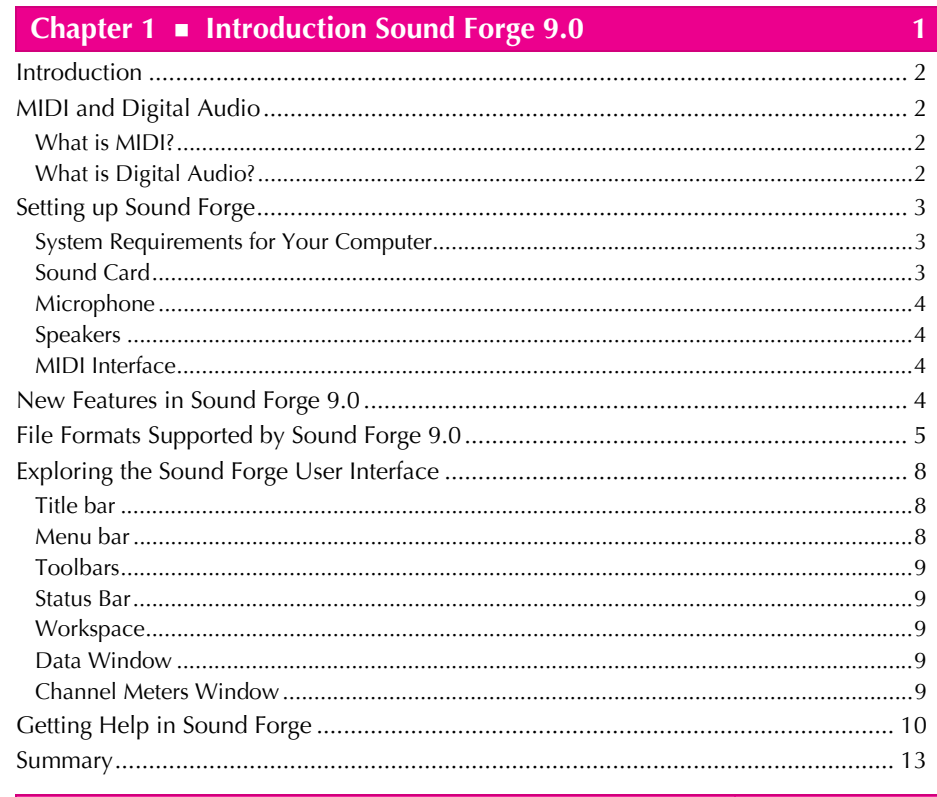

## Chapter 2 Cetting Around in Sound Forge 9.0

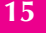

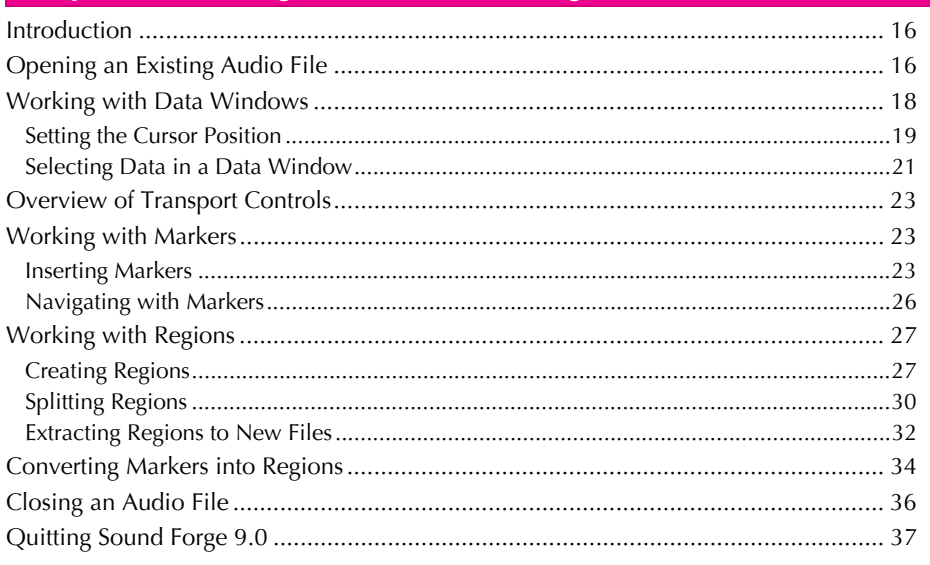

#### Sound Forge 9.0 in Simple Steps

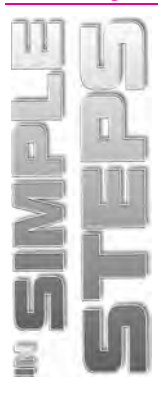

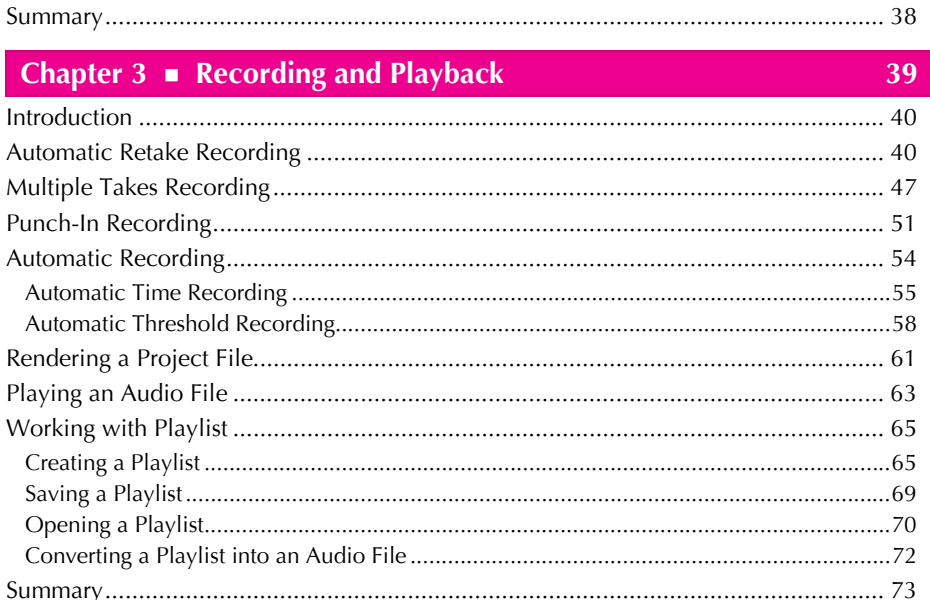

### $\overline{C}$

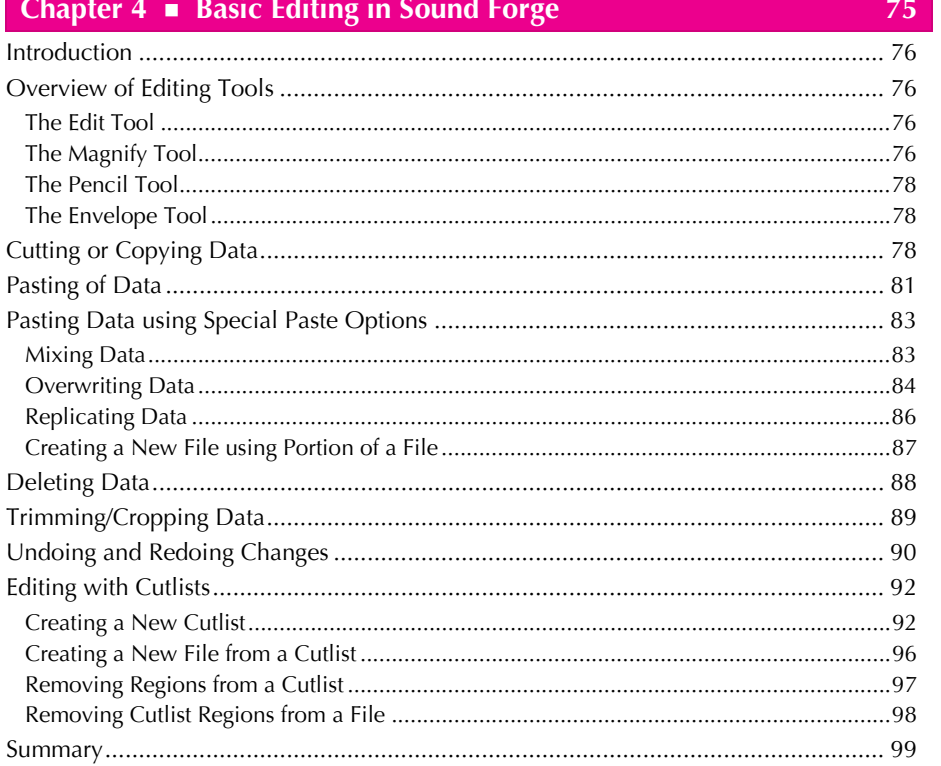

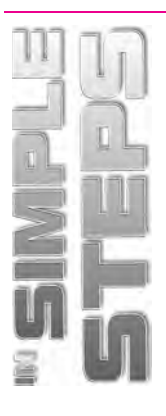

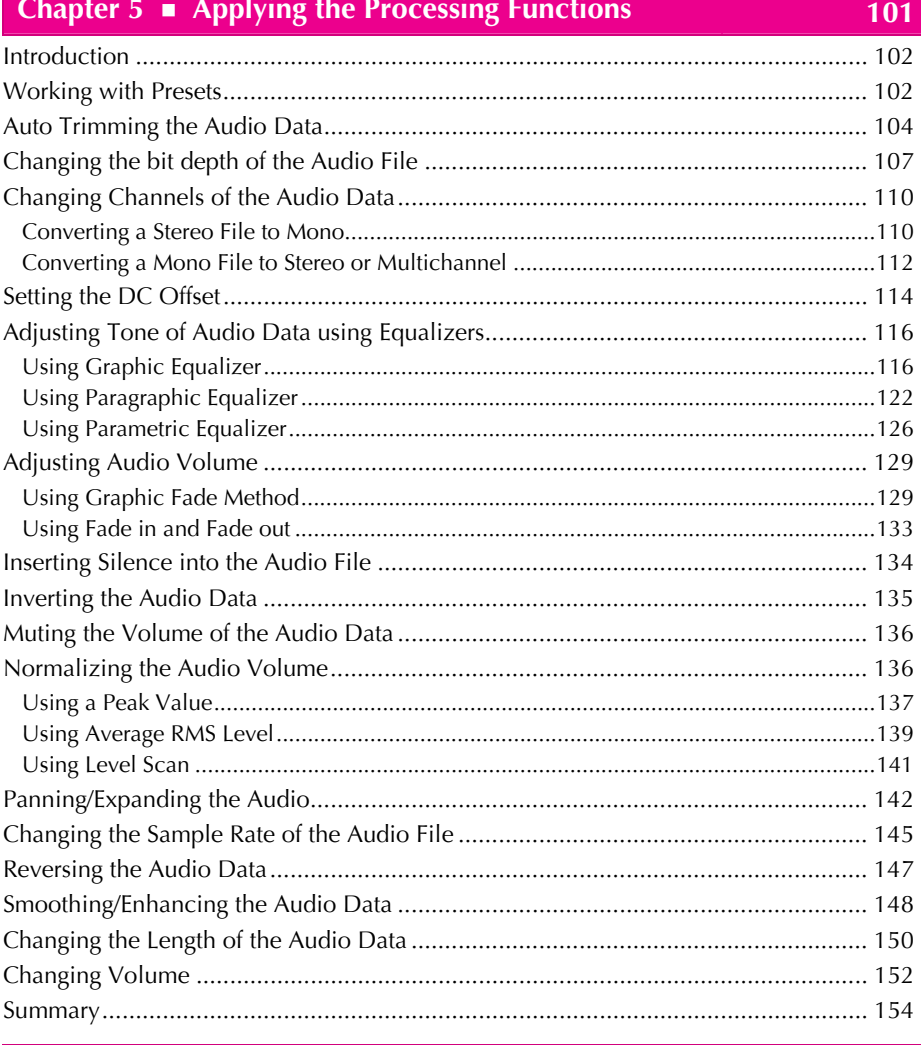

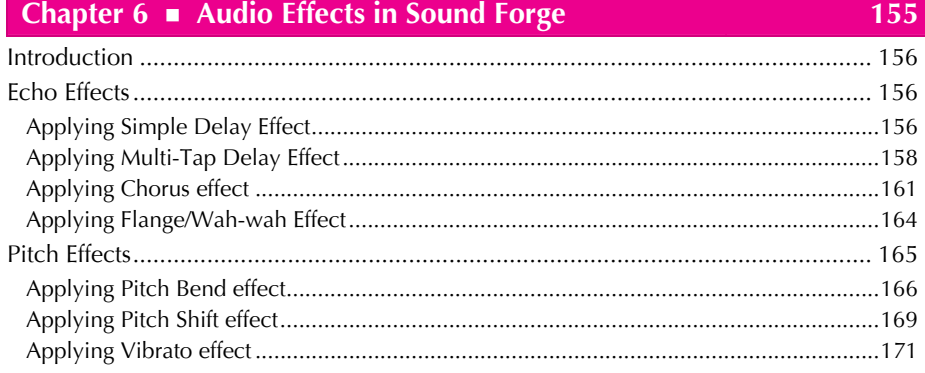

#### Sound Forge 9.0 in Simple Steps

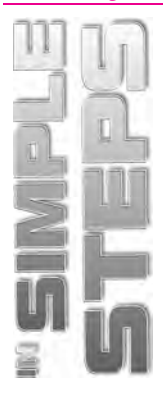

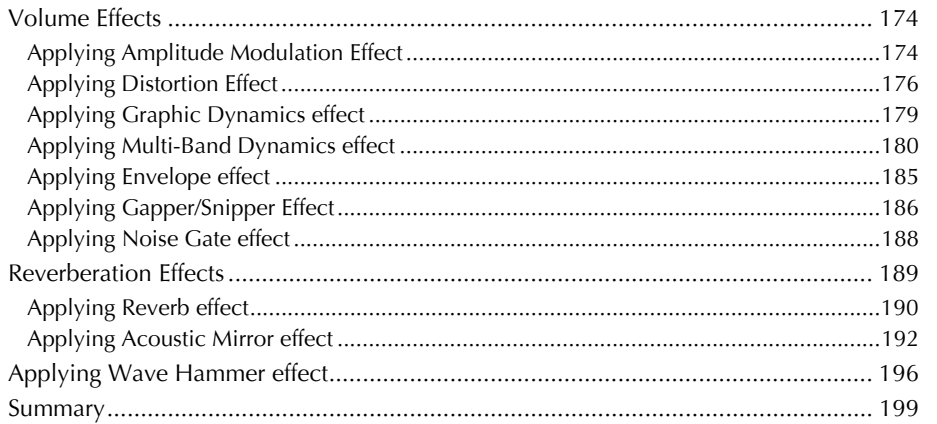

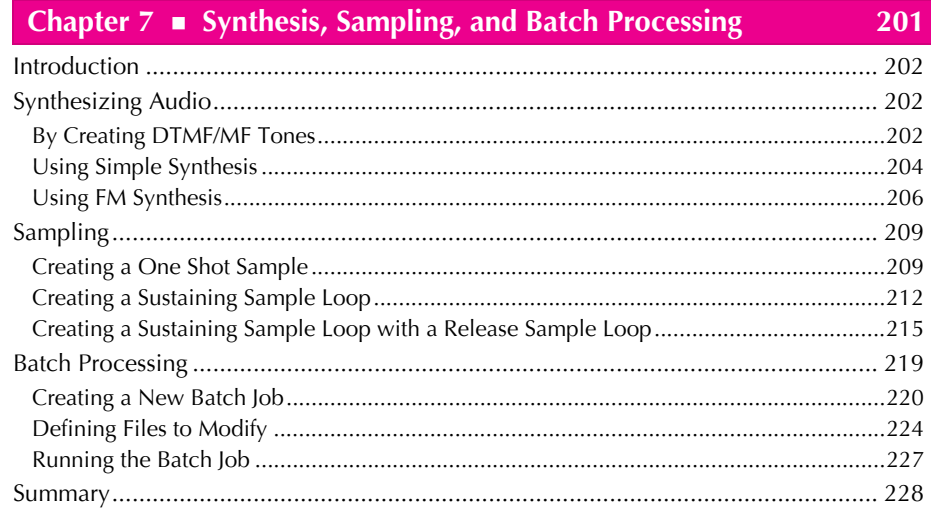

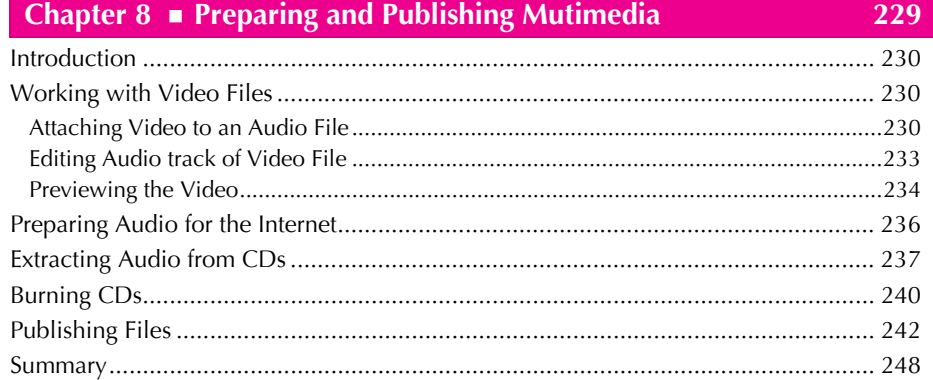